# *Quatrième/Proportionnalité*

ChingEval : 11 exercices disponibles pour l'évaluation par QCM

# [1. Rappels sur](http://eval.chingatome.fr) la proportionnalité

Д *Exercice 1132*  $\leq$ 

1. Dans chaque question et pour chacune des colonnes des tableaux, déterminer la valeur exacte du coefficient permettant de pas[ser d](https://chingatome.fr/exercice/1132)e la première ligne à la seconde.

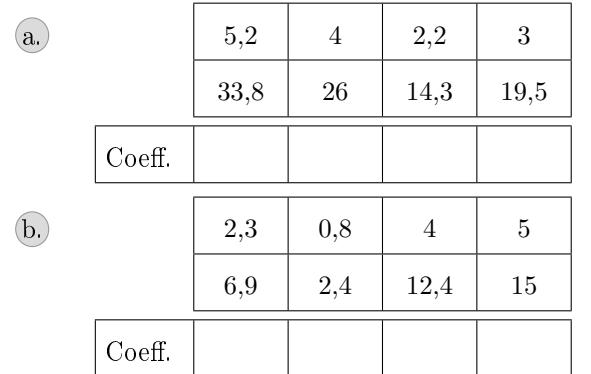

2. Dire si les tableaux ci-dessus représentent ou pas une situation de proportionnalité.

#### $G$   $\uparrow$   $\uparrow$ *Exercice 8825*

Pour chaque question, trouver la valeur de x vérifiant une relation de proportionnalité dans le tableau.

Pour cela, on utilis[era](https://chingatome.fr/exercice/8825) des déplacements horizontaux pour compléter, si besoin, les colonnes vides et obtenir ainsi la valeur de *x*.

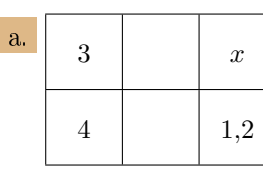

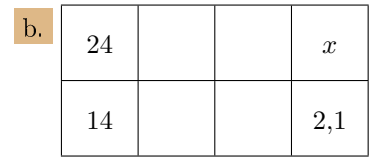

2. Représentation graphique de la proportionnalité :

*Exercice 452*  $\infty$ 

facture téléphonique :

Henry et Hugues ont relevé au cours des deniers mois leur

Henry :

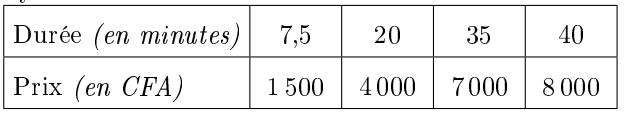

Hugues :

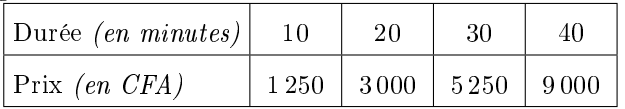

1. Vérifier si ces tableaux présentent une situation de pro-

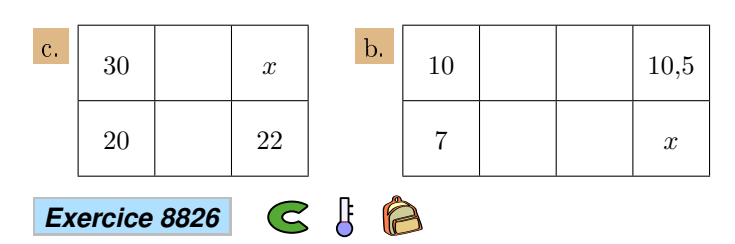

Compléter les tableaux ci-dessous afin qu'ils représentent une situtation de proportionnalité et, si possible, les coefficients de proportionnalité[s de](https://chingatome.fr/exercice/8826) ces tableaux :

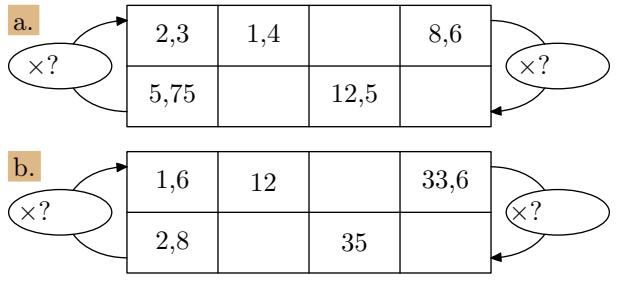

 $\mathbf{g}$ *Exercice 8827*  $\mathfrak S$ A

Compléter le diagramme suivant afin que le tableau représente une situation de proportionnalité :

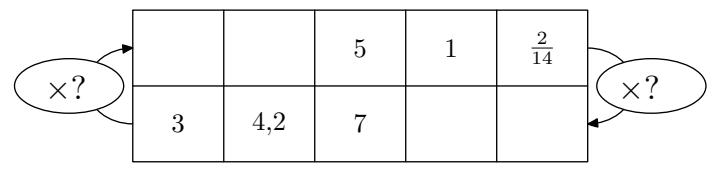

portionnalité.

2. On considère le quadrillage ci-dessous :

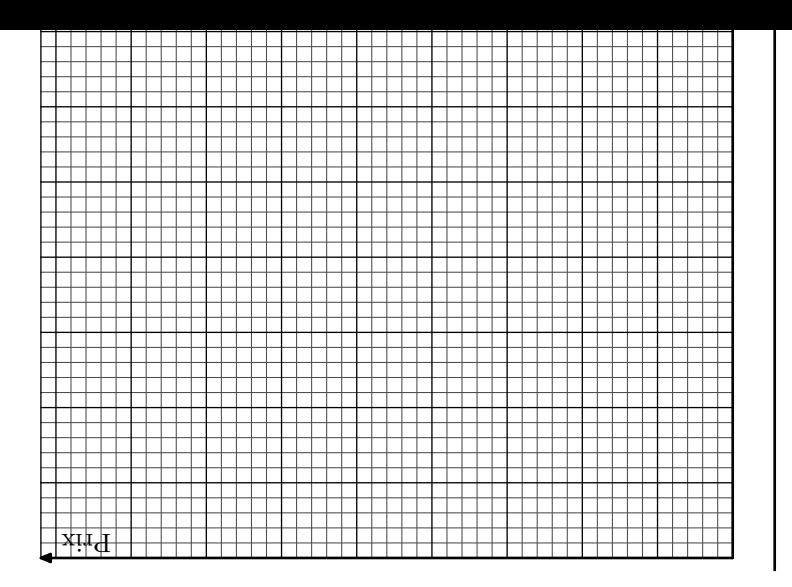

- représentés par 1 *cm*.
- Sur l'axe des abscisses, 5 *min* soient représentés par 1 *cm*

pour placer les points dénis par les valeurs des colonnes de chaque tableau, puis relier ces points pour représenter les "courbes" de consommation de Henry et Hugues.

b. Quelle propriété possède la courbe représentant une situation de proportionnalité?

3. Produit en croix et quatrième proportionnelle :  $\int$  (+3 exercices pour les enseignants)

c.  $4 \mid x$ 

c.  $x \, | \, 5,6$ 

2 8

 $1,2 \ 0,6$ 

Les tableaux ci-dessous représentent des situations de proportionnalités. Déterminer la quatrième proportionnelle

b.  $21 \, x$ 

Д À

 $\mathcal{C}% _{0}$ 

Déterminer, sans l'aide de la calculatrice, la quatrième proportionnelle manquante à l'aide du produit en croix :

 $\mathbf{b} \parallel 0.5 \parallel 0.1$ 

 $x \neq 0.2$ 

 $3 \mid 5$ 

manquante à l'aide [du p](https://chingatome.fr/exercice/2097)roduit en croix :

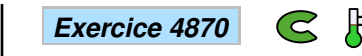

Détermin[er, sans l'aide de la calculatrice, la](https://chingatome.fr/espaceProf/authentification) quatrième proportionnelle manquante à l'aide du produit en croix :

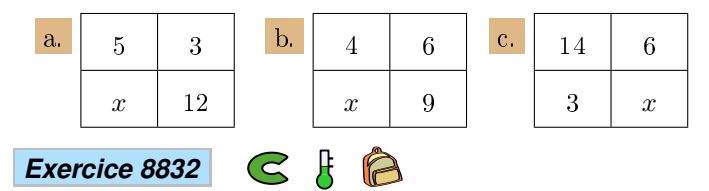

Les tableaux ci-dessous représentent des situations de proportionnalités. Déterminer la quatrième proportionnelle manquante à l'aide [du p](https://chingatome.fr/exercice/8832)roduit en croix :

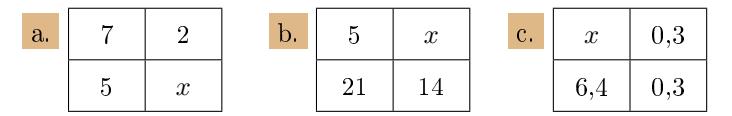

4. Produit en croix et problèmes :  $\left( +2 \right)$  (+2 exercices pour les enseignants)

*Exercice 5650*

*Exercice 2097*

a.  $3 \mid 5$ 

*Exercice 8833*

a. 9  $x$ 

 $1.2 \pm 0.4$ 

 $x \neq 1.4$ 

Le 30 Juillet 2013, un euro  $(\epsilon)$  valait 1,3256 dollars  $(\hat{\mathcal{S}})$ .

- 1. Un ordinateur coûte 450 \$. Quel est son prix en euro? (on arrondira à [la v](https://chingatome.fr/exercice/5650)aleur approchée au centième près).
- 2. Un touriste se rend aux Etats-unis avec la somme de 2000€. Après avoir changé son argent en dollar, quel sera le montant des dollars obtenus? (on arrondira à la valeur approchée au centième près).

## *Exercice 4872*

Répondre, si possible, aux questions suivantes :

1. Pour confectionner un cocktail, Jean a besoin de 1,5 *ℓ* de jus d'orange po[ur](https://chingatome.fr/exercice/4872) 6 personnes. Combien de litres de jus d'orange, s'il souhaite préparer ce même cocktail pour 10 [personnes?](https://chingatome.fr/espaceProf/authentification)

2. En révisant pendant 3 heures son controle de mathématiques, Eric a progressé de 5 points. De combien augmentera-t-il sa note, s'il révise le prochain contrôle pendant 5 heures?

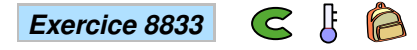

Répondre, si possible, aux questions suivantes :

- 1. Un professeur de mathématiques corrige 4 copies en 22 *min*. Combi[en d](https://chingatome.fr/exercice/9031)e temps, en gardant cette allure, lui faudra-t-il pour corriger une classe de 26 élèves?
- 2. Lors d'un trajet de 144 *km*, un automobiliste a consommé 12 *ℓ* d'essence. Combien de kilomètres va-t-il parcourir avec 15 *ℓ* d'essence?

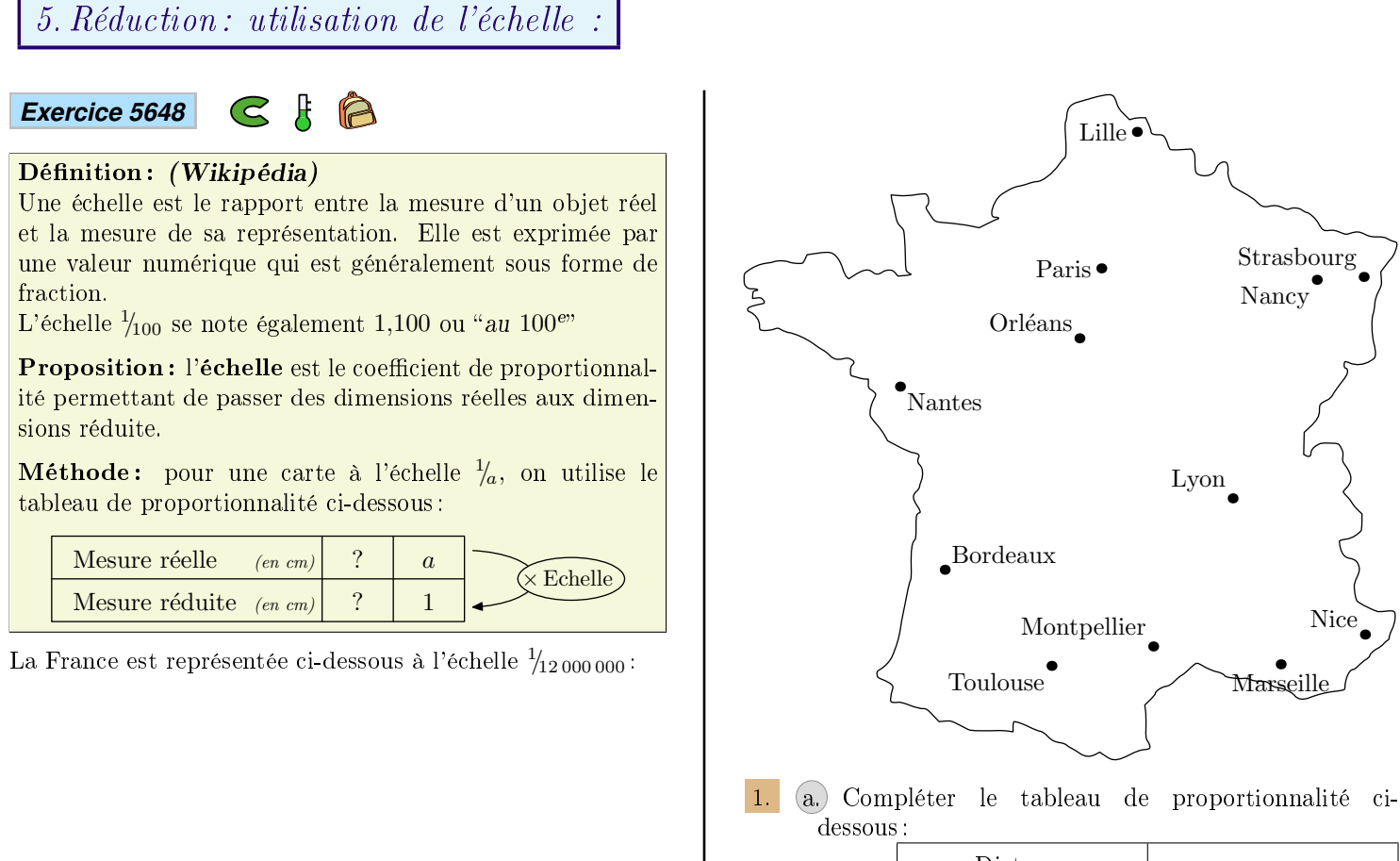

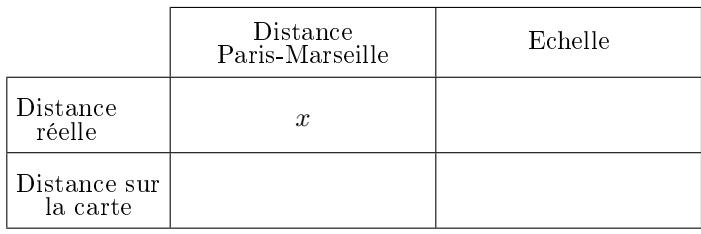

- b. Déterminer la distance séparant, à vol d'oiseau, la capitale Paris de la ville de Marseille.
- 2. Un avion effectue la rotation journalière suivante : Paris  $\rightsquigarrow$  Nantes  $\rightsquigarrow$  Montpellier  $\rightsquigarrow$  Paris Déterminer la longueur de cette rotation.

6. Réduction: recherche de l'échelle :  $\vert$  (+1 exercice pour les enseignants)

*Exercice 8831*

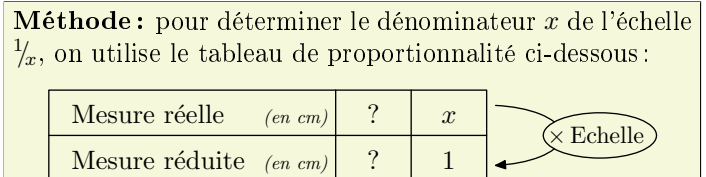

Ci-dessous est donnée une carte du Mexique où sont notés les noms de quelques villes principales :

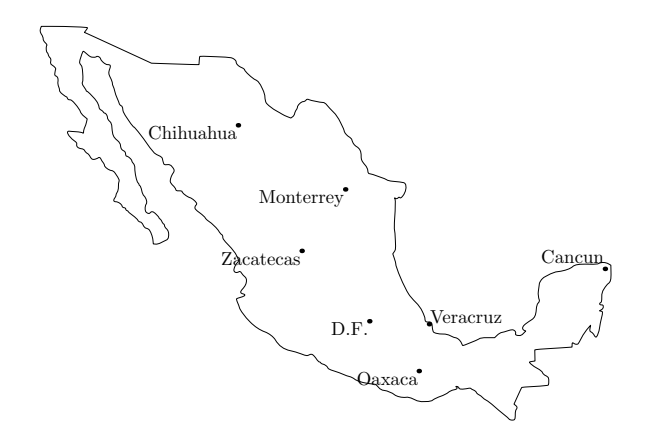

Sachant que la distance entre les villes de Cancun et Chihuahua est de 2100 *km*.

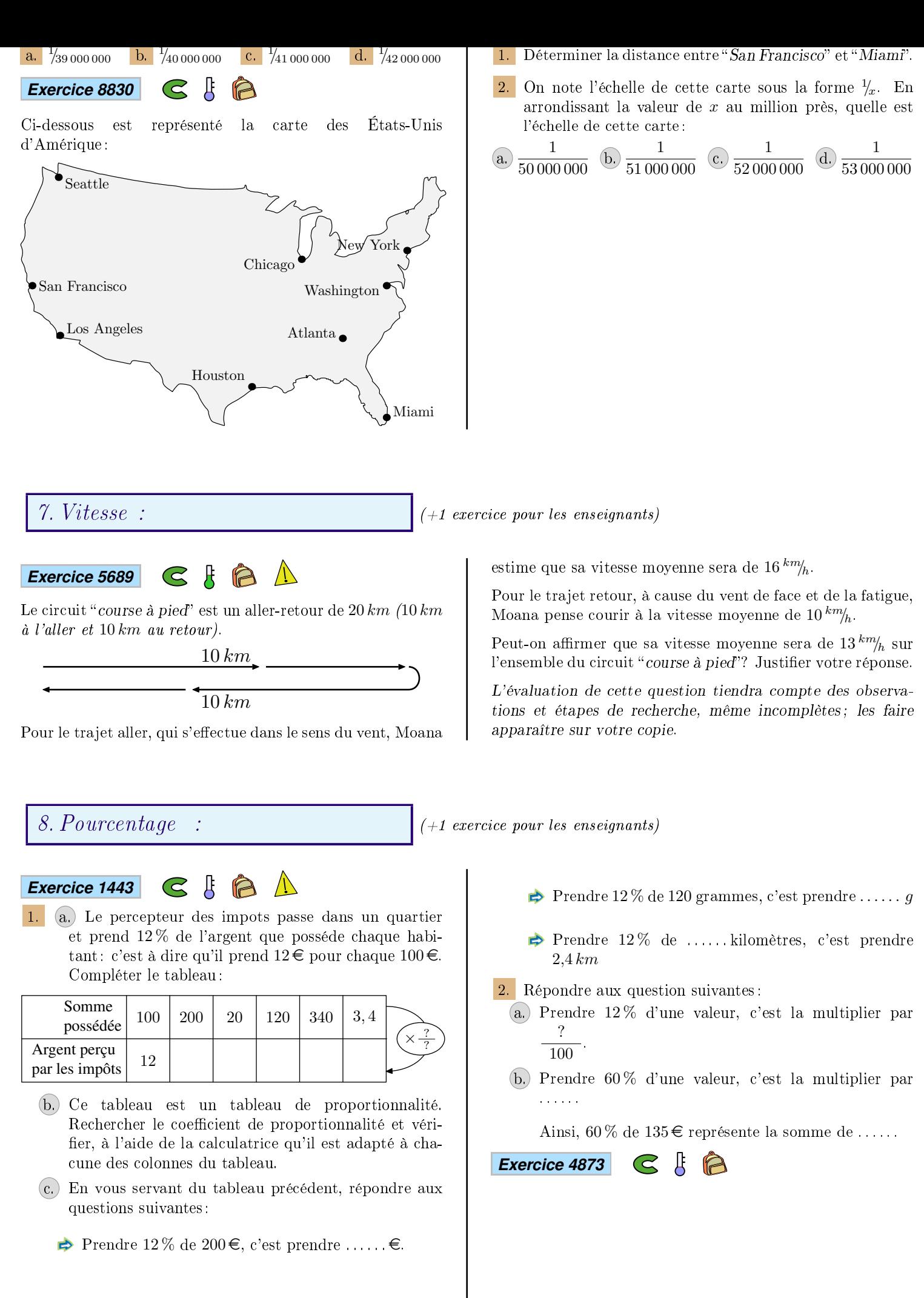

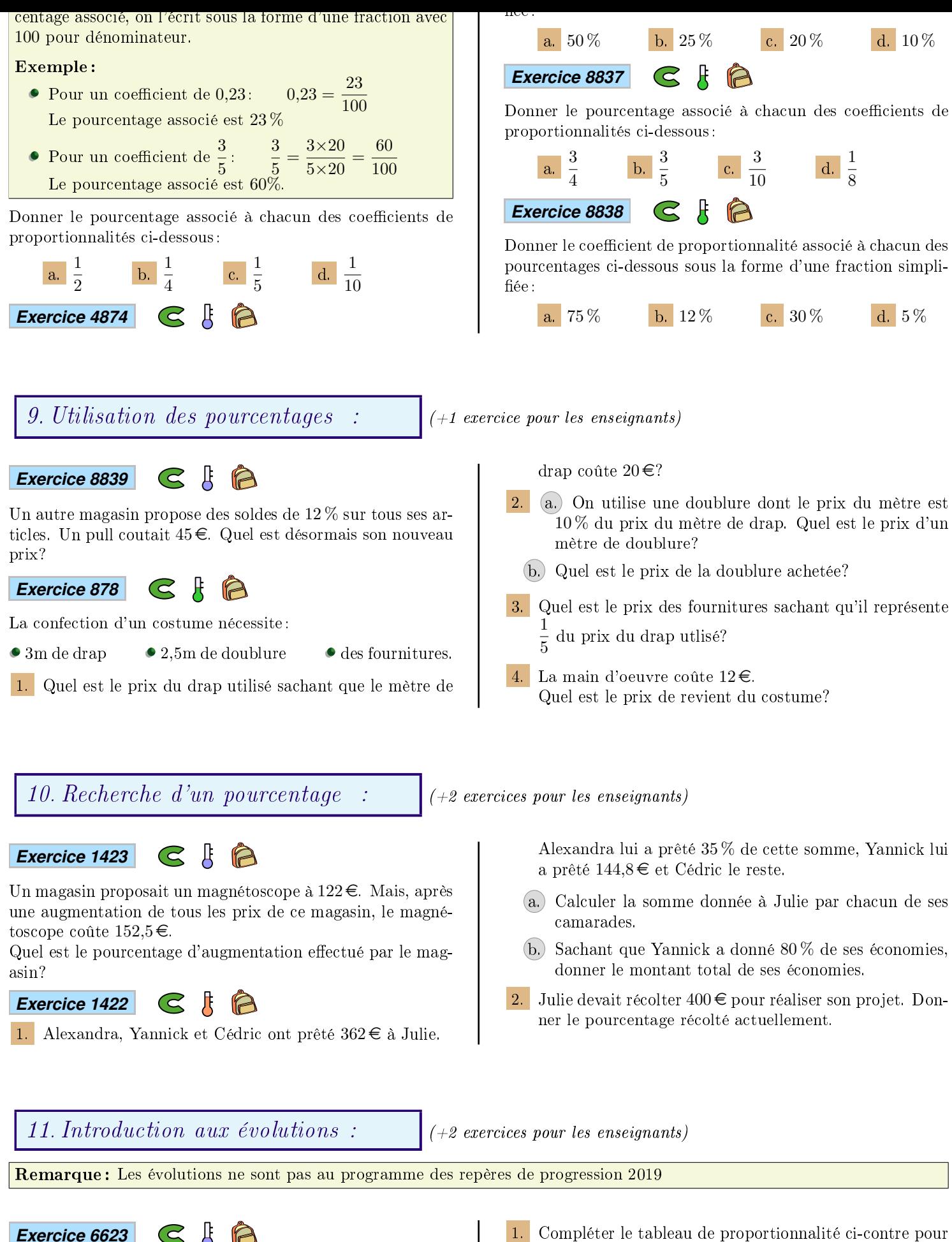

Adam remarque que sa facture a augmenté de 22 % ce mois ci. On sait que sa facture du mois passé s'élevait à  $78 \epsilon$ .

déterminer le montant de l'augmentation en  $\epsilon$ .

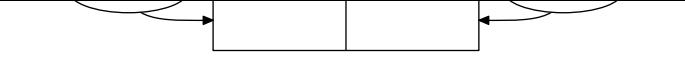

2. En déduire le nouveau montant de sa nouvelle facture.

#### $\mathbb{R}$ A *Exercice 6622*

Un magazin propose une réduction de 15 % sur un réfrégirateur dont le prix initial était  $340 \in$ .

1. Compléter le ta[blea](https://chingatome.fr/exercice/6622)u de proportionnalité ci-contre pour déterminer le montant de la réduction en  $\epsilon$ .

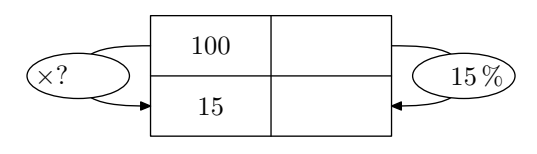

2. En déduire le nouveau prix de ce réfrégirateur.

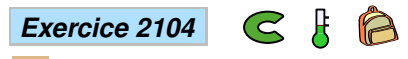

1. Combien représente 25 % du nombre 132?

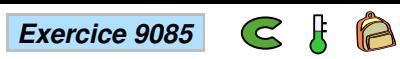

Un objet de 76  $\epsilon$  subi une réduction de 20%:

- 1. Déterminer le [nomb](https://chingatome.fr/exercice/9085)re représentant par 20 % de 76.
- 2. Donner le prix de cet objet après cette réduction.

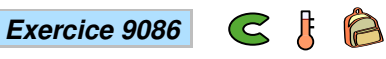

Jean paye habituellement  $220 \in \mathbb{C}$  de facture d'électricité mais la compagnie d'électricité a prévenu d'une augmentation de 15 % du prix de l'[élect](https://chingatome.fr/exercice/9086)ricié. Quel sera le montant de sa prochaine facture d'électricité?

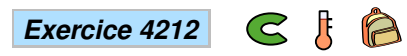

Lors des soldes, une réduction de 25 % est accordée sur une console de jeu. Son prix initial était de  $324 \epsilon$ . Quel est son prix pendant les sol[des?](https://chingatome.fr/exercice/4212)

12. Evolutions: recherche du pourcentage :  $\left| \begin{array}{c} \left( +2 \right. \right| \left. \left( +2 \right. \right| \left. \left( +2 \right. \right| \left. \left( +2 \right. \right)) \left[ \left. \left( +2 \right. \right) \left[ \left. \left( +2 \right. \right) \left[ \left. \left( +2 \right. \right) \right] \left[ \left. \left( +2 \right. \right) \left[ \left. \left( +2 \right. \right) \left[ \left. \left( +2 \right. \right) \right] \right] \right]$ 

Remarque : Les évolutions ne sont pas au programme des repères de progression 2019

#### *Exercice 9087*  $G$   $\uparrow$   $R$

Le prix d'un objet est passé de  $125 \in \mathfrak{d}$  110 $\in$ .

1. Quel est le mo[ntant](https://chingatome.fr/exercice/9087) de cette réduction?

- 2. Déterminer le pourcentage représenté par le nombre 15 relativement au nombre 125.
- 3. Donner les caractéristiques d'évolution du prix de cet objet.

255. Exercices non-classés :  $\vert$  (+3 exercices pour les enseignants)

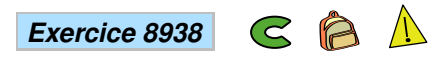

Une famille désire acheter, pour les enfants, une piscine c[ylin](https://chingatome.fr/espaceProf/authentification)drique hors sol équipée d'une pompe électrique. Elle compte l'utiliser cet été du [mois](https://chingatome.fr/exercice/8938) de juin au mois de septembre inclus. Elle dispose d'un budget de  $200 \in$ .

A l'aide des documents suivants, dire si le budget de cette famille est suffisant pour l'achat de cette piscine et les frais de fonctionnement.

Laisser toute trace de recherche même si elle n'est pas aboutie.

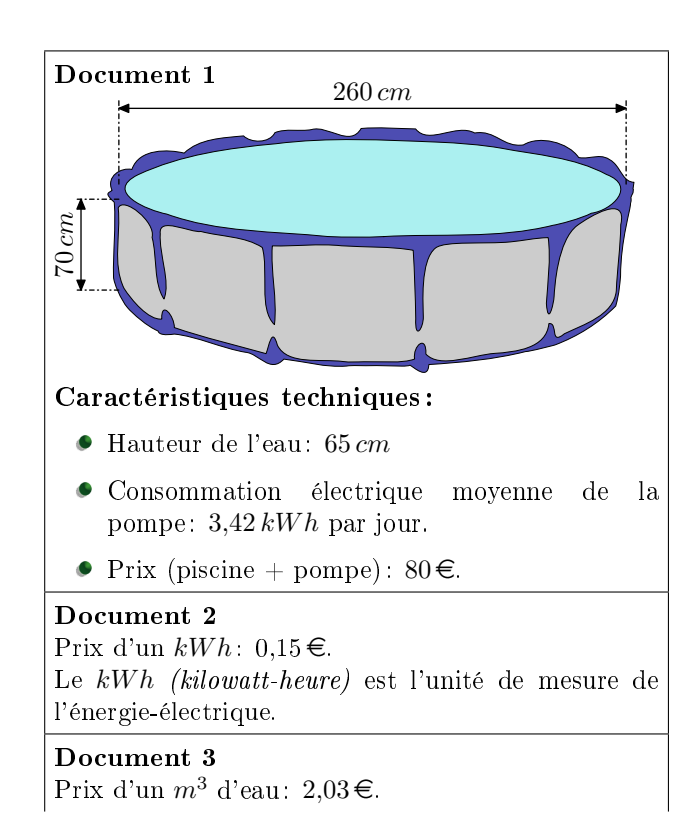

```
suivante :
V = \pi \times r^2 \times hoù r est le rayon du cylindre et h sa hauteur.
```
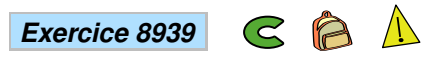

Pour le mariage de Dominique et Camille, le pâtissier propose deux pièces montées constituées de gâteaux de tailles et de formes différente[s.](https://chingatome.fr/exercice/8939)

## La tour de Pise :

La première pièce montée est constituée d'un empilement de 4 gâteaux de forme cylindrique, de même hauteur et dont le diamètre diminue de 8 *cm* à chaque étage.

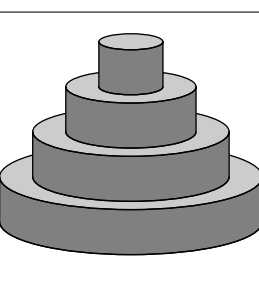

Le gâteau du bas a pour diamètre 30 *cm* et pour hauteur 6 *cm*.

## La tour de Carrée :

La deuxième pièce montée est constituée d'un empilement de 3 pavés droits à base carrée de même hauteur. La longueur du côté de la base diminue de 8 *cm* à chaque étage.

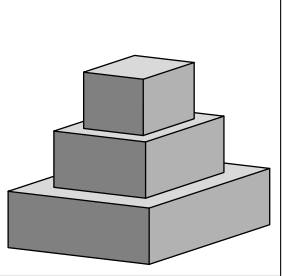

La hauteur des gâteaux est 8 *cm* ; le côté de la base du gâteau du bas mesure 24 *cm*.

Tous les gâteaux ont été confectionnés à partir de la recette ci-dessous qui donne la quantité des ingrédients correspondant à 100 *g* de chocolat.

## Recette du gâteau pour 100 *g* de chocolat :

- 65 *g* de sucre
- $\bullet$  2 oeufs
- 75 *g* de beurre
- 30 *g* de farine

1. Quel est le ratio  $\frac{\text{masse}}{\text{masse}}$  de chocolat ? Donner le résultat sous forme de fraction irréductible.

- 2. Calculer la quantité de farine nécessaire pour 250 *g* de chocolat noir suivant la recette ci-dessus.
- 3. Calculer la longueur du côté de la base du plus petit gâteau de la tour Carré.
- 4. Quelle est la tour qui a le plus grand volume? Justier votre réponse en détaillant les calculs.

Indication : on rappelle que le volume *V* d'un cylindre de rayon *r* et de hauteur *h* est donné par la formule :  $V = \pi \times r^2 \times h$ 

R *Exercice 969*

1. Au supermarché, on achète le kilogramme de tomate à 500 *F CF A*. Compléter le tableau suivant :

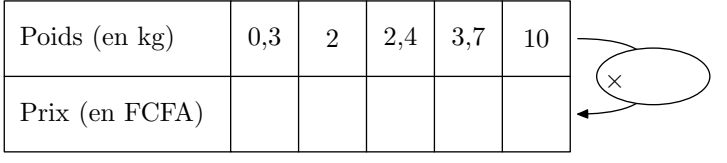

à 2 000 *F CF A*. Compléter le tableau mettant en relation le nombre de séances effectuées et le prix payé au total :

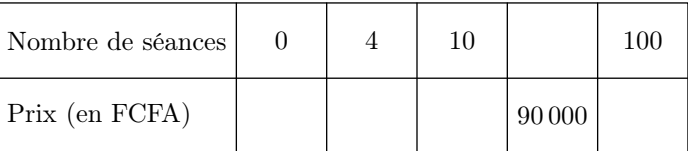

- 3. Onagre est un opérateur de téléphonie mobile qui propose les abonnements suivants :
	- Abonnement A : abonnement 19 euros, puis 0,30 euro la minute de communication ;
	- $\bullet$  Abonnement B: abonnement 29 euros, puis 0,20 euro la minute de communication.

Compléter le tableau suivant :

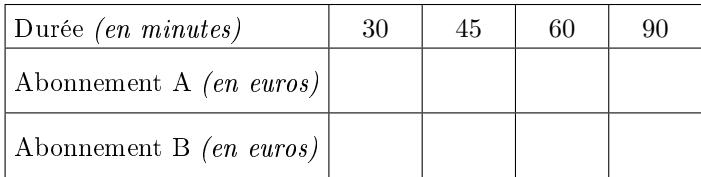

(extrait du brevet de Guadeloupe, Juin 2006.)

4. On considère un carré de côté *x* exprimé en centimètres. On note *y* son périmètre et *z* son aire. Compléter le tableau suivant :

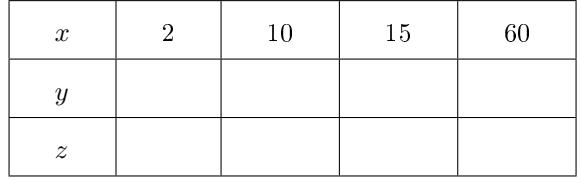

5. On considère les deux nombres *x* et *y* reliés par la relation :

 $y = 2 \times x - 5$ 

On dit qu'on connait *y* en fonction de *x*.

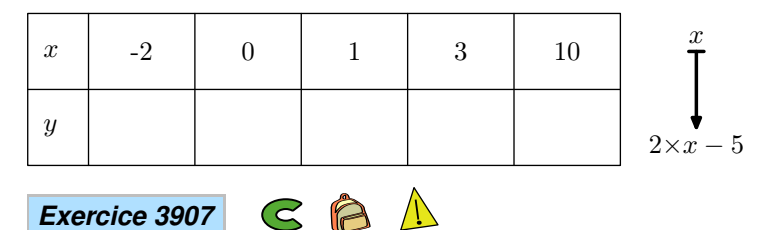

L'eau en gelant augmente volume. Le segment de droite cidessous représente le volume de glace (en litres) obtenu à partir d'un volume [d](https://chingatome.fr/exercice/3907)'[eau](https://chingatome.fr/exercice/3907) liquide (en litres).

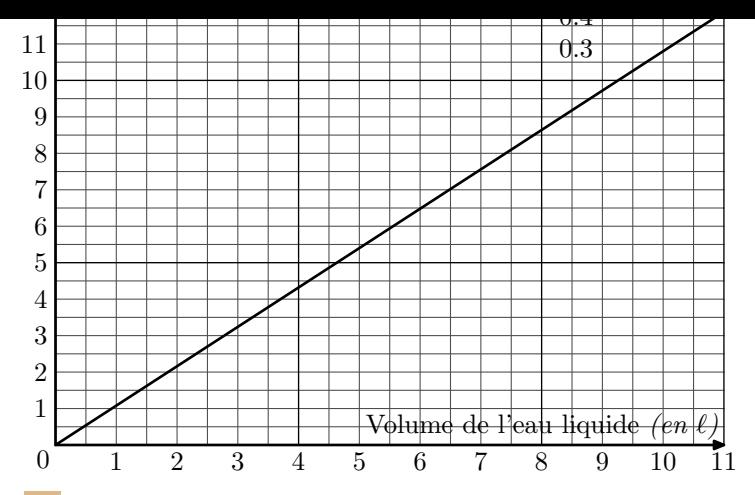

1. En utilisant le graphique, répondre aux questions suivantes :

- a. Quel est le volume de glace obtenu à partir de 6 litres de liquide?
- b. Quel volume d'eau liquide faut-il mettre à geler pour obtenir 10 litres de glace?
- 2. Le volume de glace est-il proportionnel au volume d'eau liquide? Justifier.

3. On admet que 10 litres d'eau donnent 10,8 litres de glace. De quel pourcentage ce volume augmente-t-il en gelant?

# *Exercice 6310*

Pour choisir un écran de télévision, d'ordinateur ou une tablette tactile, on peut s'intéresser :

- à son format q[ui est](https://chingatome.fr/exercice/6310) le rapport de la longueur de l'écran par la largeur de l'écran ;
- à sa diagonale qui se mesure en pouces. Un pouce est égal à 2,54 *cm*.

1. Un écran de télévision a une longueur de 80 *cm* et une largeur de 45*cm*. S'agit-il d'un écran de format  $\frac{4}{3}$  ou 16  $rac{16}{9}$ ?

2. Un écran est vendu avec la mention "15 pouces". On prend les mesures suivantes : la longueur est 30,5 *cm* et la largeur est 22,9 *cm*.

La mention "15 pouces" est-elle bien adaptée à cet écran?

3. Une tablette tactile a un écran de diagonale 7 pouces et

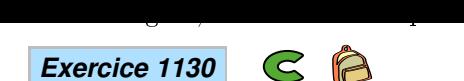

En France métropolitaine, on comptait en 2001 la population s'élevait à 60,9 millions alors qu'en 1950 on comptait 42 millions d'habitants .

Quel a été le pourc[enta](https://chingatome.fr/exercice/1130)ge d'augmentation de la population entre ces deux dates? (arrondir au dixième près)

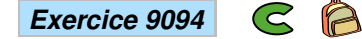

L'ébène est un bois noir : c'est l'un des bois précieux les plus dur et le plus dense.

Une statue en ébèn[e de](https://chingatome.fr/exercice/9094) 15 *dm*<sup>3</sup> pèse 17 *kg*.

Donner le poids d'une pièce d'un mètre cube (indication :  $1 m<sup>3</sup> = 1000 dm<sup>3</sup>$  - Arrondir au kilogrammes près.)

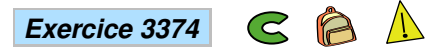

L'air, dans l'environnement terrestre, est un mélange :

- de 78 % de diazote
- de dioxigène
- d'autres gaz (ozone, argon, vapeur d'eau, dioxyde de car $bone, \ldots$ )
- 1. L'air contenu dans un ballon de football pèse 470,6 *g*. Dans des conditions de température et de pression fixées, la masse d'un litre d'air est 1,3 *g*. Déterminer alors la masse, en *g*, puis le volume, en *L*, de diazote à l'intérieur du ballon.
- 2. Une salle de classe de volume  $30\,m^3$  contient  $6,3\,m^3$  de dioxygène. Trouver le pourcentage de dioxygène et le pourcentage des gaz présents dans l'air, autres que le diazote et le dioxygène.

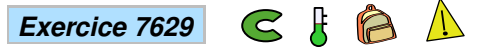

Sarah vient de faire construire une piscine dont la forme est un pavé droit de 8 *m* de longueur, 4 *m* de largeur et 1,80 *m* de profondeur. Elle [sou](https://chingatome.fr/exercice/7629)haite maintenant remplir sa piscine. Elle y installe donc son tuyau d'arrosage.

Sarah a remarqué qu'avec son tuyau d'arrosage, elle peut remplir un sceau de 10 litres en 18 secondes.

Pour remplir sa piscine, un espace de 20 *cm* doit être laissé entre la surface de l'eau et le haut de la piscine.

Faut-il plus ou moins d'une journée pour remplir la piscine? Justifier votre réponse.